## Time as Linear Effect, different by Treatment?

See page 212, section 7.3.4.

Finally, we could include time as linear effect, and see how it differs by treatment. Here's a plot of those means.

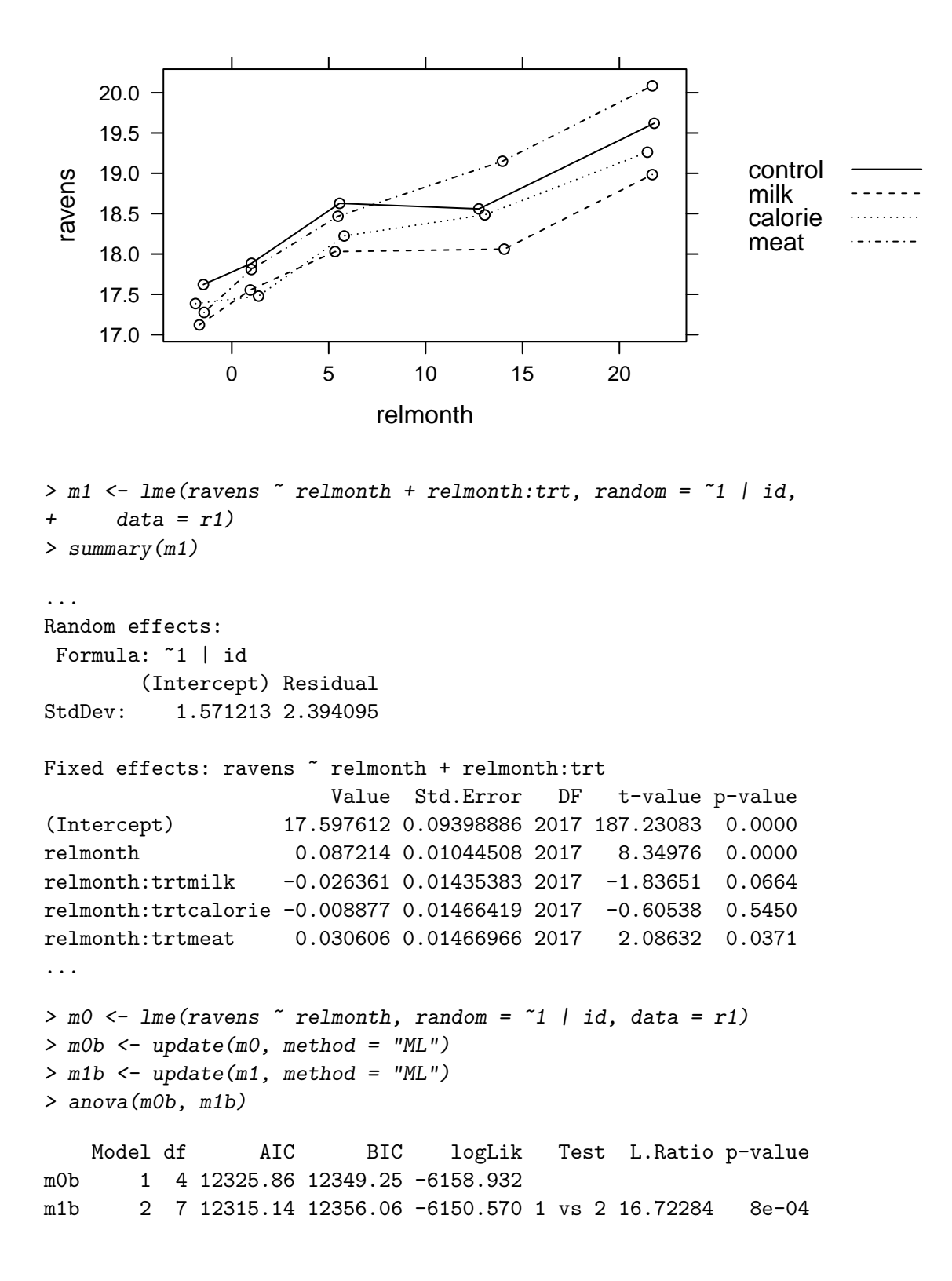

Here are slopes: > K1  $[$ ,1]  $[$ ,2]  $[$ ,3]  $[$ ,4]  $[$ ,5] control slope 0 1 0 0 0 milk slope 0 1 1 0 0 calorie slope 0 1 0 1 0 meat slope 0 1 0 0 1  $> t1 \leftarrow g1ht(m1, 1infct = K1)$ > summary(t1, test = adjusted(type = "none")) Simultaneous Tests for General Linear Hypotheses Fit: lme.formula(fixed = ravens  $\tilde{ }$  relmonth + relmonth:trt, data = r1, random =  $\tilde{1}$  | id) Linear Hypotheses: Estimate Std. Error z value Pr(>|z|) control slope == 0 0.08721 0.01045 8.350 < 2e-16 milk slope == 0 0.06085 0.01017 5.983 2.19e-09 calorie slope == 0 0.07834 0.01060 7.388 1.49e-13 meat slope == 0 0.11782 0.01065 11.068 < 2e-16 (Adjusted p values reported -- none method) ravens 17.0 17.5 18.0 18.5 19.0 19.5 20.0 ● ●  $\circ$ ● control  $\circ$ ●  $\overline{\mathbf{o}}$ ● milk  $\sigma$ Q ● ● calorie 0 5 10 15 20 17.0 17.5 18.0 18.5 19.0 19.5 20.0 6 ● ● ර ● meat

relmonth

dashed: same slope (model m0) solid: different slopes (model m1)

0 5 10 15 20

Here are some pairwise comparisons:

```
> K2
```

```
[,1] [,2] [,3] [,4] [,5]
meat-control 0 0 0 0 1
meat-calorie 0 0 0 -1 1
meat-milk 0 0 -1 0 1
control-calorie 0 0 0 -1 0
control-milk 0 0 -1 0 0
\verb|calorie-milk| 0 0 -1 1 0|\\> t2 \leftarrow g lht(m1, linfct = K2)> summary(t2)
       Simultaneous Tests for General Linear Hypotheses
Fit: lme.formula(fixed = ravens \tilde{ } relmonth + relmonth:trt, data = r1,
   random = \tilde{1} | id)
Linear Hypotheses:
                  Estimate Std. Error z value Pr(>|z|)
meat-control == 0 0.030606 0.014670 2.086 0.1574
meat-calorie == 0 0.039483 0.014472 2.728 0.0324
meat-milk == 0 0.056967 0.014194 4.013 <0.001
control-calorie == 0 0.008877 0.014664 0.605 0.9304
control-milk == 0 0.026361 0.014354 1.837 0.2560
calorie-milk == 0 0.017484 0.014136 1.237 0.6033
(Adjusted p values reported -- single-step method)
```
## More models. . .

A jump instead of different slopes

```
> m2 <- lme(ravens \tilde{ } relmonth + trt, random = \tilde{ }1 | id, data = r1)
> summary(m2)
...
Random effects:
Formula: ~1 | id
       (Intercept) Residual
StdDev: 1.572384 2.396820
Fixed effects: ravens \tilde{ } relmonth + trt
               Value Std.Error DF t-value p-value
(Intercept) 17.564231 0.11061467 2017 158.78754 0.0000
relmonth 0.083930 0.00625354 2017 13.42125 0.0000
trtmilk -0.191384 0.18040095 2017 -1.06088 0.2889
trtcalorie -0.056763 0.18139233 2017 -0.31293 0.7544
trtmeat 0.501268 0.18661056 2017 2.68617 0.0073
...
A jump and different slopes
> m3 <- lme(ravens \tilde{ } relmonth * trt, random = \tilde{ }1 | id, data = r1)
> summary(m3)
...
Random effects:
Formula: ~1 | id
       (Intercept) Residual
StdDev: 1.573776 2.394358
Fixed effects: ravens \tilde{ } relmonth \ast trt
                       Value Std.Error DF t-value p-value
(Intercept) 17.555883 0.11204185 2014 156.69041 0.0000
relmonth 0.087780 0.01047686 2014 8.37847 0.0000
trtmilk 0.063103 0.21651687 2014 0.29145 0.7707
trtcalorie -0.017256 0.22202421 2014 -0.07772 0.9381
trtmeat 0.256695 0.22692062 2014 1.13121 0.2581
relmonth:trtmilk -0.028356 0.01667856 2014 -1.70016 0.0893
relmonth:trtcalorie -0.007367 0.01732321 2014 -0.42529 0.6707
relmonth:trtmeat 0.020355 0.01725639 2014 1.17956 0.2383
...
```
> m2b <- update(m2, method = "ML") > m3b <- update(m3, method = "ML") > anova(m0b, m1b, m2b, m3b) Model df AIC BIC logLik Test L.Ratio p-value m0b 1 4 12325.86 12349.25 -6158.932 m1b 2 7 12315.14 12356.06 -6150.570 1 vs 2 16.722836 0.0008 m2b 3 7 12320.67 12361.59 -6153.336 m3b 4 10 12319.78 12378.24 -6149.891 3 vs 4 6.889961 0.0755

> anova(m1b, m3b)

Model df AIC BIC logLik Test L.Ratio p-value m1b 1 7 12315.14 12356.06 -6150.570 m3b 2 10 12319.78 12378.24 -6149.891 1 vs 2 1.359755 0.715

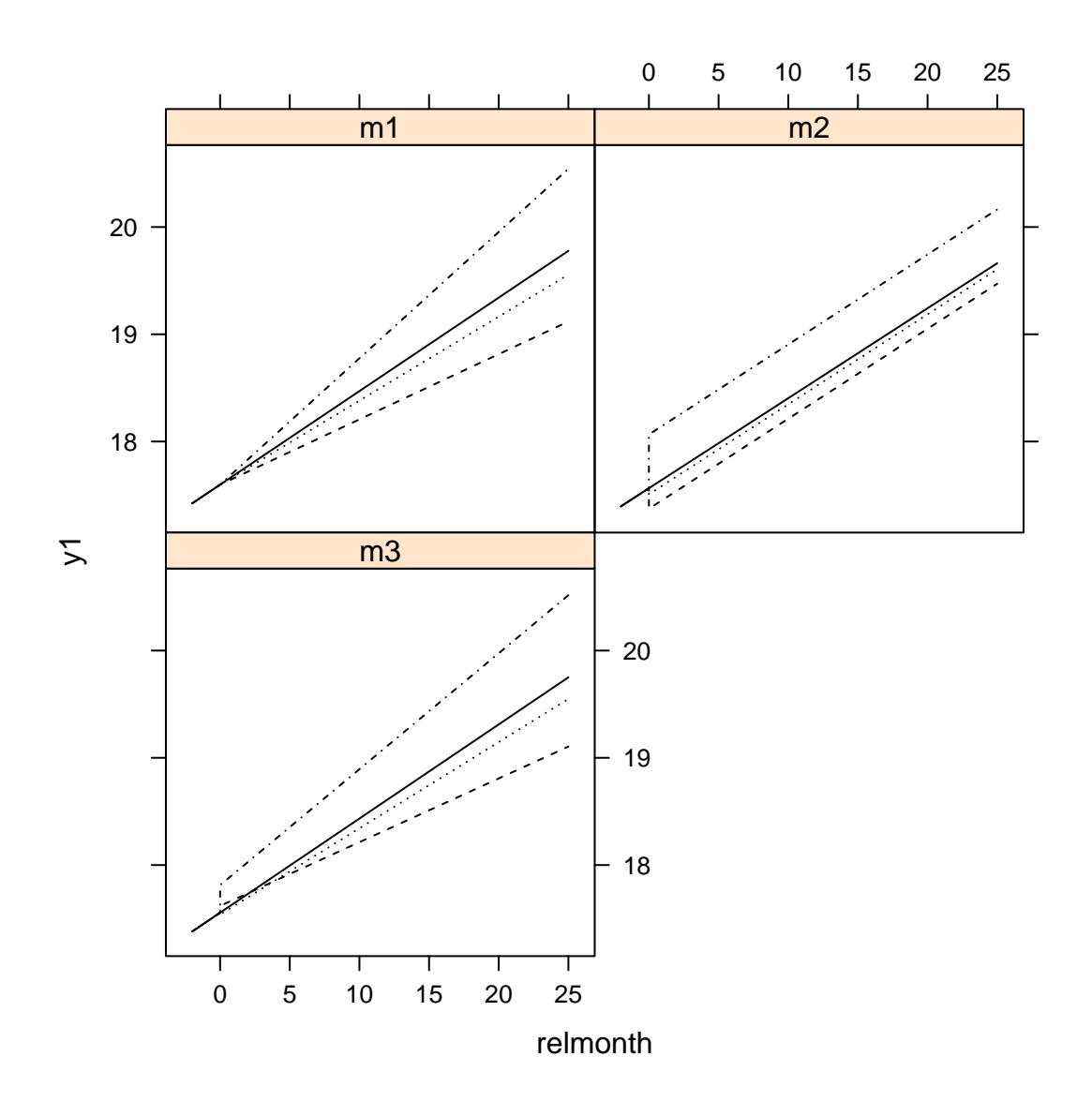

## Including sex. . .

Slope depends on sex; effect of treatment doesn't though

```
> s1 <- lme(ravens ~ relmonth + relmonth:trt + sex * relmonth,
+ random = \tilde{1} | id, data = r1)
> summary(s1)
...
Random effects:
Formula: ~1 | id
       (Intercept) Residual
StdDev: 1.550071 2.389807
Fixed effects: ravens \tilde{ } relmonth + relmonth:trt + sex * relmonth
                     Value Std.Error DF t-value p-value
(Intercept) 17.419794 0.13491708 2016 129.11482 0.0000
relmonth 0.071220 0.01199129 2016 5.93935 0.0000
sexboy 0.341871 0.18625719 532 1.83548 0.0670
relmonth:trtmilk -0.027303 0.01430085 2016 -1.90918 0.0564
relmonth:trtcalorie -0.009746 0.01460880 2016 -0.66714 0.5048
relmonth:trtmeat 0.031691 0.01461771 2016 2.16797 0.0303
relmonth:sexboy 0.030482 0.01123819 2016 2.71238 0.0067
...
Slope and effect of treatment depend on sex
> s2 <- lme(ravens ~ relmonth + relmonth:trt + sex * relmonth +
+ relmonth:trt:sex, random = ~1 | id, data = r1)
> summary(s2)
...
Random effects:
Formula: ~1 | id
       (Intercept) Residual
StdDev: 1.552237 2.389325
Fixed effects: ravens \tilde{ } relmonth + relmonth:trt + sex * relmonth + relmonth:trt:sex
                            Value Std.Error DF t-value p-value
(Intercept) 17.427227 0.13515290 2013 128.94453 0.0000
relmonth 0.079653 0.01516616 2013 5.25204 0.0000
sexboy 0.326980 0.18681517 532 1.75028 0.0806
relmonth:trtmilk -0.031678 0.02096755 2013 -1.51082 0.1310
relmonth:trtcalorie -0.034497 0.02147413 2013 -1.60647 0.1083
relmonth:trtmeat 0.025219 0.02093748 2013 1.20449 0.2285
relmonth:sexboy 0.014589 0.02085719 2013 0.69948 0.4843
relmonth:trtmilk:sexboy 0.008521 0.02867447 2013 0.29717 0.7664
relmonth:trtcalorie:sexboy 0.045885 0.02930283 2013 1.56588 0.1175
relmonth:trtmeat:sexboy 0.011934 0.02925395 2013 0.40795 0.6834
...
```
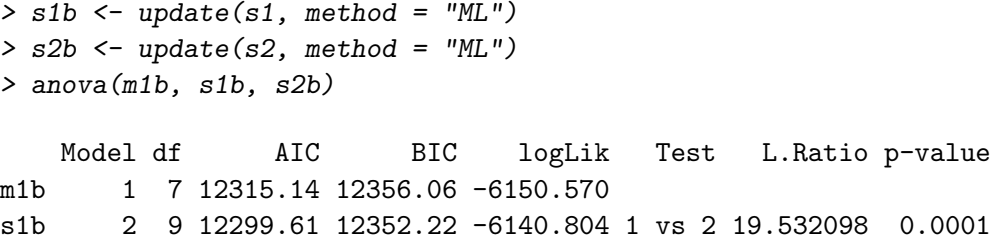

s2b 3 12 12302.70 12372.85 -6139.351 2 vs 3 2.907099 0.4062

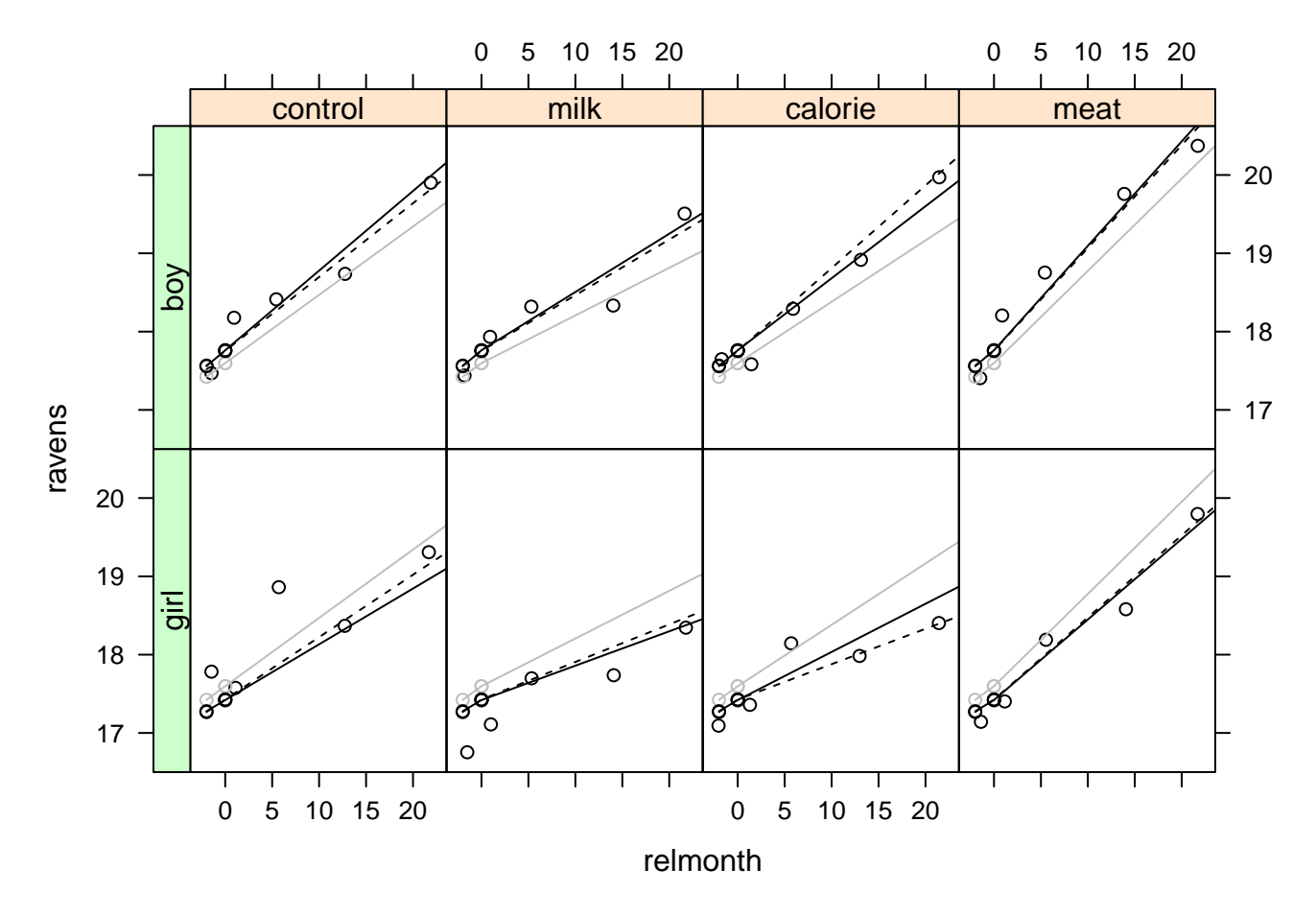

gray: model m1 from before; no difference between sexes black: model s1; effect of treatment on slope is the same between sexes dashed: model s2; effect of treatment on slope is different between sexes